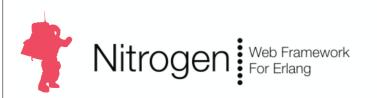

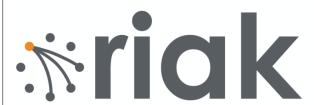

# Nitrogen and Riak by Example

Rusty Klophaus @rklophaus nttp://www.basho.com

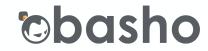

Erlang User Conference Stockholm, Sweden November 12, 2009

"50 line code snippets are useful, but how do you build a real application?"

# Problem / Use Case

# Slide-focused conference call with a prospective client or investor:

- "Should I try to use Webex, or just email the slides?"
- "The file is 5MB, what if their email server blocks it?"
- "Should I send this as a .pdf, .ppt, .pptx, or Keynote?"
- "Slide 3 will have no impact without an explanation."
- "I hope they don't read slide 10 out of context.
- "Is the audience even paying attention, or are they reading ahead?"

# Solution: Web Slideshow Tool

# Step 1 - Upload Your Slides

- Accepts .ZIP containing images, text, code.
- Accepts .PDF (requires Ghostscript)

#### Step 2 - Share a URL

· Via email, chat, etc.

# Step 3 - Page Through Slides

- When you advance a slide, everybody in the audience sees the same thing.
- Near-Instant feedback if somebody disconnects.

# Components

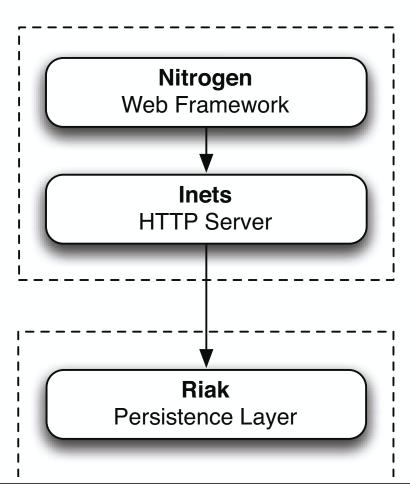

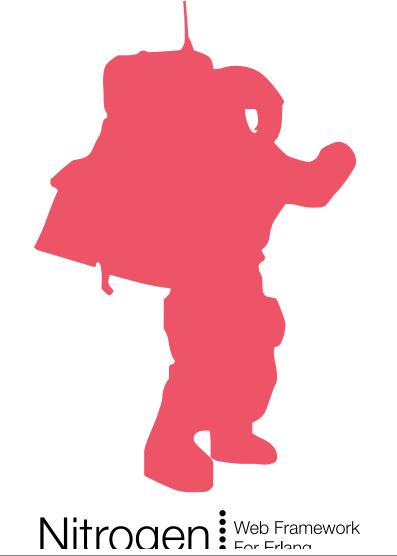

# Nitrogen: The Basics

# Put elements on a page

```
#link { id=myLink, text="Login" }
```

#### **Listen for Events**

# When an Event Happens, Update the Page

```
wf:update(myPanel,
    #span { text="You clicked!" })
```

# Nitrogen: Web 2.0 in Erlang

#### Rapid Development

- ~40 built-in elements, ~15 actions, 8 validators
- One-line Ajax and Comet
- Abstraction layer for JQuery features:
  - · Effects, Sorting, Drag and Drop

#### Extensible

Create custom elements and actions

#### **Powerful**

- Streaming File Uploads
- · APIs for session state, page state, cookies, security

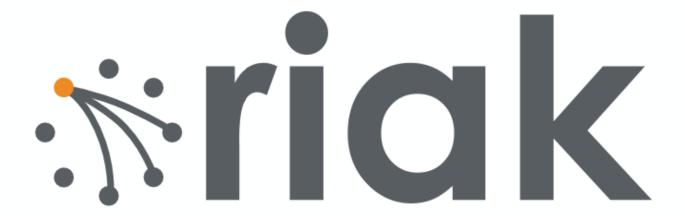

# Riak: The Basics

#### **Store Data**

```
Obj = riak_object:new(Bucket, Key, Value),
ok = Client:put(Obj, 3)
```

#### **Retrieve Data**

```
{ok, Obj} = Client:get(Bucket, Key, 2)
```

# Schema Agnostic

Bucket and Key are both binaries Value can be any term

# Riak: Inspired by Dynamo

#### Scalable

- Add a machine: Gain capacity, speed, and reliability.
- Remove a machine: blocks of data (partitions) are moved to rebalance the cluster.

#### Reliable & Resilient

- When a machine dies, the other nodes cover for it. (Hinted handoff.)
- Conflicting edits are either last write wins, or can bubble up to your application, if desired.

# Riak: Inspired by Dynamo

#### **Flexible**

- Tune N per bucket (Number of data replicas.)
- Tune R and W per operation. (How many replicas must respond?)
- Swappable storage engines. Choose one that fits your data.

# Riak: Innovation

#### Map/Reduce for Deep Queries

- Streaming, multi-stage maps and reduces
- The code runs where the data is stored

#### **Linked Data**

- A link is a pointer from one object to another
- HTTP interface to traverse links to get related objects

# Riak: Innovation

#### **Eventing System**

Subscribe to events using a matchspec

#### Multi-Lingual

Erlang, Javascript, Java, Ruby, PHP, Python, & HTTP

# Back to our application...

# / web\_index.erl web\_view.erl web\_img.erl

# web index.erl

# Nitrogen Concepts

- Template
- Upload and Upload Event
- Flash
- Redirect

#### Riak Concepts

- Connect a Client
- Objects, Buckets, and Keys
- Put

# web\_view.erl

# Nitrogen Concepts

- Custom Elements
- Comet
- Session
- Series ID

#### Riak Concepts

Get

# slide list element.erl

# Nitrogen Concepts

- Sorting
- Click Events / Actions

# slide\_controls\_element.erl

# Nitrogen Concepts

KeyPress Events / Actions

# web\_img.erl

# Nitrogen Concepts

- Content Types
- Path Info

# Riak Concepts

Get an Object

Sample Code <a href="http://github.com/rklophaus/caster">http://github.com/rklophaus/caster</a>

Riak

Nitrogen <a href="http://nitrogenproject.com">http://nitrogenproject.com</a>

@nitrogenproject

http://nitrogenproject.com

@justinsheehy, @argv0,

@hobbyist, @jrecursive, @rklophaus

Rusty Klophaus <a href="http://rklophaus.com">http://rklophaus.com</a>
@rklophaus